#### Januar/ Februar:

#### Jugendweihe Modenschau

Ortsansässige Modegeschäfte helfen euch, euer Traumoutfit zu finden

IV. Abenteuer Jugendweihe So langsam wird es ernst.

Thema:

Einteilung der Gruppe zur Feier. Auswählen der Jugendweihesprüche. Zukunftsvisionen - mein Leben in 10 Jahren. Wir gestalten das Jugendweihe-Erinnerungsalbum.

#### Tagesfahrt mit dem Bus nach Berlin Osterferien:

### die Hauptstadt kennen lernen

Besuch Bundestag, Stadtrundfahrt, Besuch bei Madame Tussauds, Shoppen

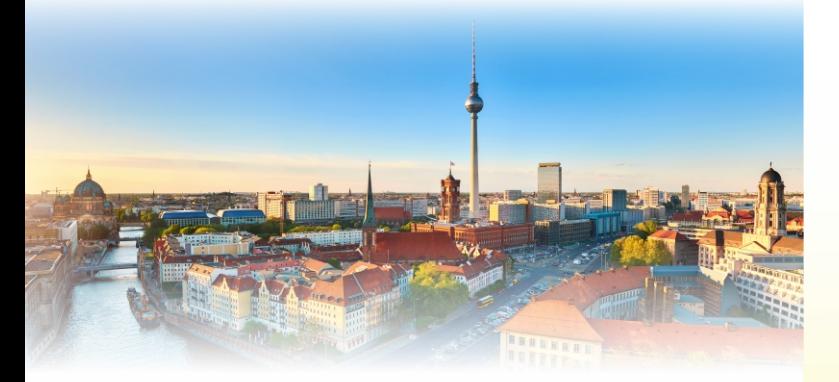

Sommerferien: Abschlussfahrt nach London

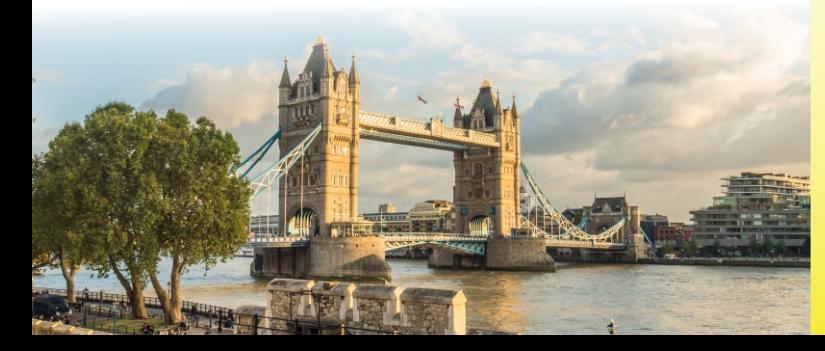

### Weitere Aktivitäten sind in Planung:

Erste Hilfe Kurs: Die Eintrittskarte für deinen Führerschein! Bei der auch alkoholfreie Teenie-Disko: Cocktails gemixt werden können.

Der Polizei über die Schulter schauen.

# Haben wir Ihr Interesse geweckt?

Weitere Informationen unter:

## **Kinder - und Jugendarbeit** Mittelsachsen e.V.

Grimmaische Str. 14 04720 Döbeln Tel. zum Sprechtag: 03431/6053232 Mobil: 0176 / 55317331 Mail: post@kjmev.de Instagram: jugendweihe.mittelsachsen

> Sprechtag: Dienstag 13.00 - 17.00 Uhr (außer in den Ferien)

Kinder- und Jugendarbeit Mittelsachsen e.V.

meine Jugendweihe 2025

Den ersten bewussten Schritt in die junge Erwachsenwelt mit einer einmaligen und einzigartigen Feier.

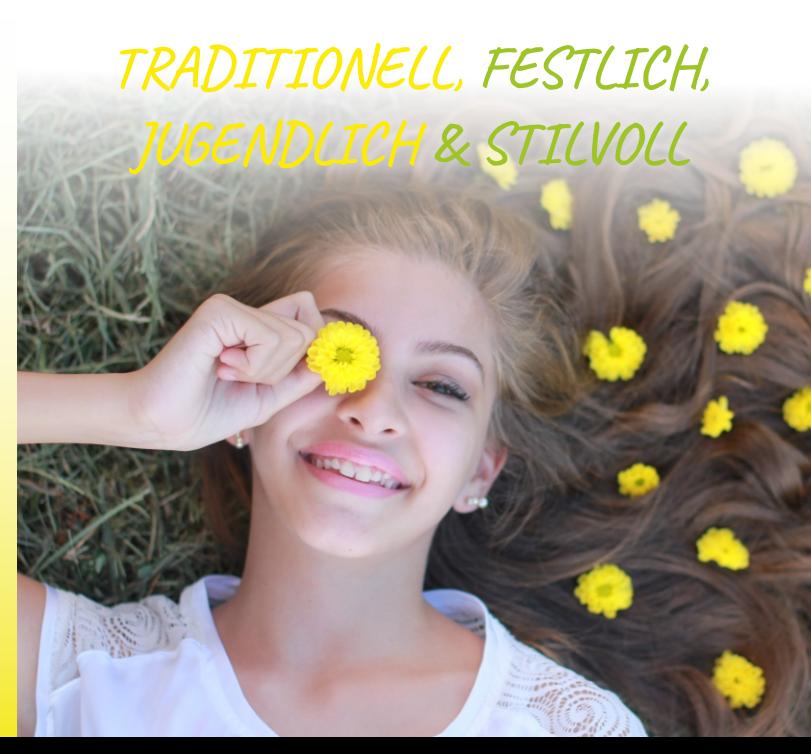

### l jebe Eltern. liebe Mädchen und Tungen,

seit über 170 Jahren feiern in Deutschland nicht konfessionell gebundene Jugendliche im Alter von 14 Jahren, den Übergang vom Kind sein zum Erwachsen werden. mit dem Fest der

Jugendweihe

Wir haben den Wunsch. Sie und euch auf diesem Weg ein Stück zu begleiten und diesen ganz besonderen Lebensabschnitt mit Ihnen und euch zu organisieren und zu feiern.

# Wer sind WIR

Wir entwickeln seit 2010 unser eigenes Konzept für die Jugendweihen. Somit verfügen wir über ausreichende und notwendige Erfahrungen in der Vorbereitung und Durchführung von Feiern zur Jugendweihe und Veranstaltungen im Bereich der Kinder- und Jugendarbeit.

# Unsere besonderen Markenzeichen

Wir organisieren klassenweise Elternabende und Jugendstunden sowie die Jugendweihefeier. Somit sind diese persönlich auf die Jugendlichen zugeschnitten.

Den Festsaal wählen wir so aus, dass er den perfekten Rahmen für die individuelle Feier bietet und ein festliches Ambiente ausstrahlt.

Auch ist es uns wichtig, dass die Feier in Schul- oder Wohnortnähe stattfindet.

Wir spiegeln in der Feierstunde wider, was in den Jugendstunden erarbeitet wurde und bieten sehr schöne. emotionale und unvergessliche Momente für die Jugendlichen, deren Eltern sowie Großeltern.

### Wir arbeiten flexibel, selbstständig und sind am Feierort erreichbar.

Vor Ort organisieren wir Jugendstunden zur direkten Vorbereitung auf die Feierstunde und mit Themen zum Erwachsen werden.

#### Die Teilnehmergebühr zur Jugendweihe beträgt, unabhängig vom Zeitpunkt der Anmeldung 130,00 € und ist für jeden Jugendlichen gleich. Wir bieten Ratenzahlung für die Eltern an. Die Bezahlung soll bis 30.06.2024 erfolgen.

# Vorbereitung auf die Jugendweihe

Mit dem Beginn der 7. Klasse führen wir Elterninformationsabende für die Jugendweihe durch und stellen unseren Verein, die Jugendstunden, Reisen bis hin zu den Jugendweihefeiern vor. Dafür brauchen wir die Verbindung zu den Elternsprechern. Für diesen Infoabend können wir uns in einem Schulraum oder in einer örtlichen Gaststätte treffen - ganz individuell.

Im Zeitraum von September bis April haben die Jugendlichen die Möglichkeit, sich in 4 Jugendstunden, die freiwillig sind, mit folgenden Themen auf die Feierstunde vorzubereiten sowie weitere Aktivitäten zu nutzen:

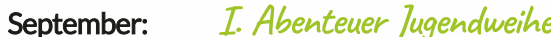

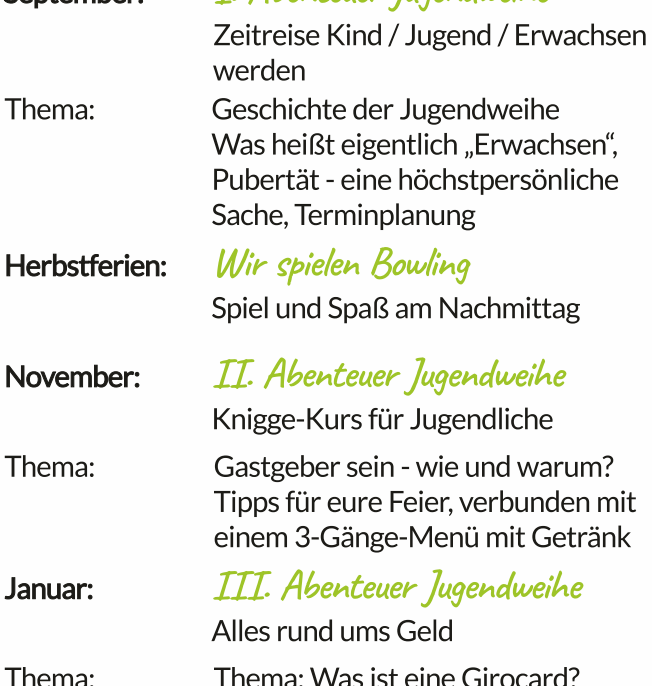

Thema: Was ist eine Girocard? Was ist Online-Banking? Wie funktioniert ein Geldautomat? Wie lege ich mein Jugendweihegeld am besten an?

Tagesfahrt mit dem Bus in das

Tropical Island Mein Karibik-Tag im Winter

Januar/Februar

an einem

Samstag: